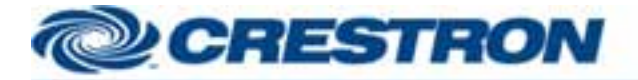

## **Partner: ekey Device Type: Fingerprint System**

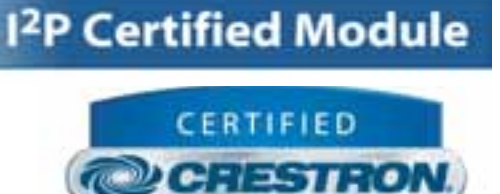

**Integrated Partner** 

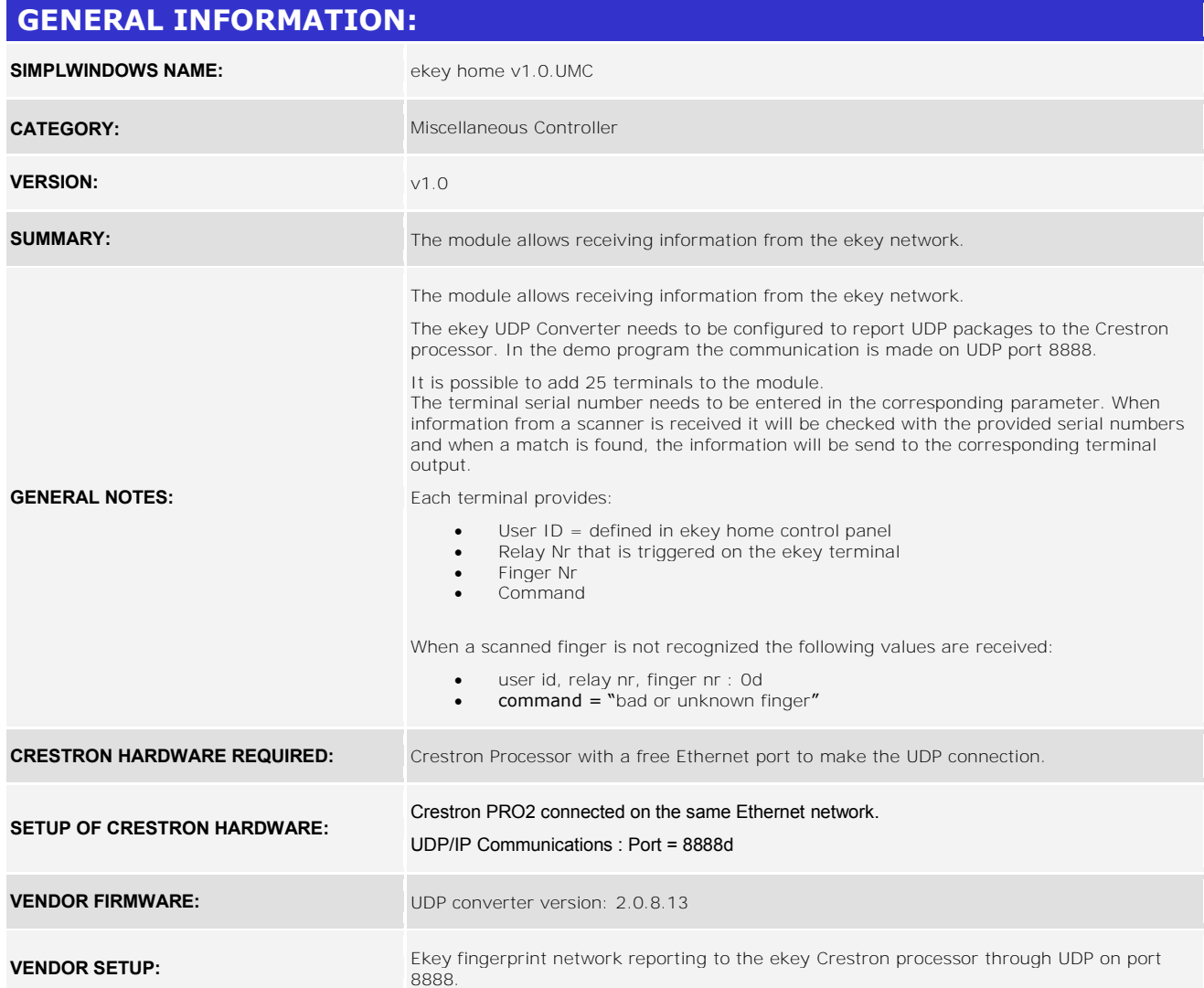

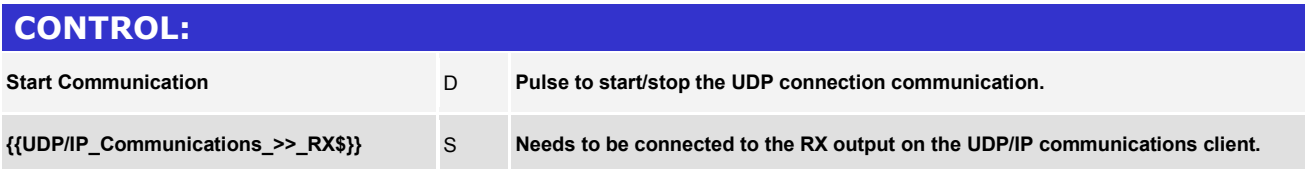

www.crestron.com

Creation Certified Integrated Partner Modules can be found archived on our website in the Design Center. For more information please contact our Technology (and confidential and for use by<br>Technologie States Department at

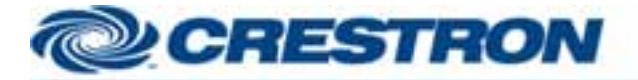

## **Partner: ekey Device Type: Fingerprint System**

## <sup>12</sup>P Certified Module

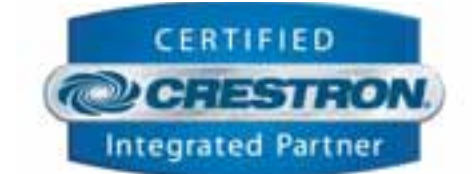

## **FEEDBACK:**

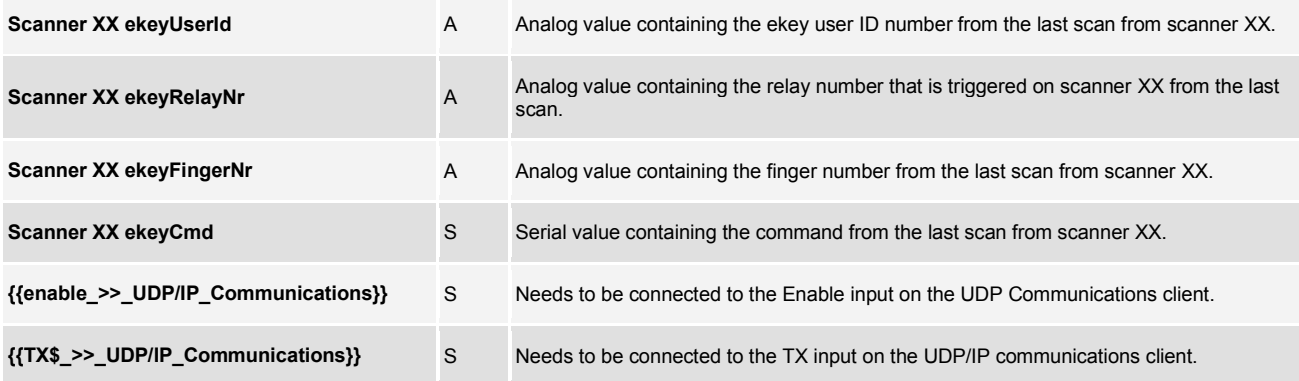

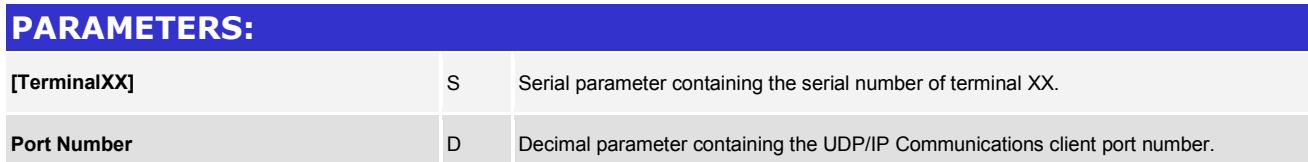

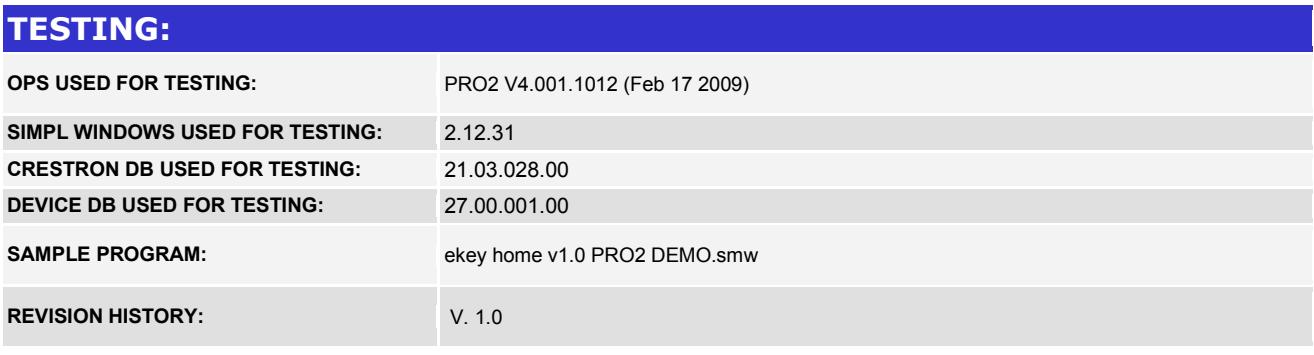

www.crestron.com

Creation Certified Integrated Partner Modules can be found archived on our website in the Design Center. For more information please contact our Technology (and confidential and for use by<br>Technologie States Department at